#### Adobe Photoshop 2022 (version 23) Hacked License Key Full [Win/Mac] [Latest 2022]

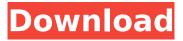

# Adobe Photoshop 2022 (version 23) Crack + Activation Code Free Download

To protect yourself from the type of credit card swipes that can appear on an image, use a dedicated blank background for your final image. Cover such a background with a final photo to prevent theft. You can find out more about Photoshop from the DVD, and for DVD manufacturers, the information in this book gives you all the knowledge you need about design elements and techniques that can be applied to an image after it has been developed. Finding Free Illustrator and Photoshop Elements Graphics Photoshop and Illustrator are the industry standard tools for high-end graphic design. Adobe markets them as a professional version of its equally well-known and well-known graphics program: Adobe Illustrator. Adobe calls the application Photoshop Elements to indicate that it's not the full-featured Photoshop that it thinks of as a professional product, but a free software system that is designed to facilitate the creation and editing of graphics. Adobe Photoshop Elements 3.0 is the version of Photoshop available for free on the Adobe website at ` This book covers all aspects of Photoshop, but Adobe has designed Photoshop Elements for photographers and casual users. Photoshop Elements 3.0 is a free photo editor and art tool designed for people who want to take advantage of the latest features. Adobe changed the name from Photoshop Elements 2, which it also sells for a fee. You can use Adobe Illustrator, Adobe Photoshop Elements, and the full-featured Adobe Photoshop for some of the techniques and advice in this book. The next section offers recommendations for the tools to choose for a particular project. Recommendations for Photoshop and Illustrator When you take a new freelance job, the project you do is usually the first time you use a particular software application. Because the software is likely to be new to you, you need to choose which application suits your particular needs. The software that Adobe markets as a professional application is recommended if you have the budget for the greater feature set of Photoshop or Illustrator. The following sections introduce you to the major programs, so you can know what to expect. Adobe Photoshop Adobe Photoshop 7.0 and newer supports layers. You can create a separate layer for each of the areas of your original image — such as background, subject, highlights, and shadow — and move them independently. Creating and combining layers is a fundamental part of manipulating an image in Photoshop. Layers are the basic building blocks of your image

## Adobe Photoshop 2022 (version 23)

In this guide, we will teach you how to use Photoshop Elements to edit your images and prepare them for social media with an eye to making them suitable for the Web. Getting Started With Photoshop Elements Some people think that Photoshop is very hard and confusing to use. Others may think that it is easy to use, but not the fastest. However, Adobe Photoshop Elements is a powerful graphics editor that can be used by anyone. Unlike other graphic editors, Photoshop Elements does not include many features but is optimized for image editing, and there is very few learning time required to make your first image look better. You can always learn more about Photoshop Elements on Adobe's website. If you do not have Photoshop Elements and want to buy it, you can use the following link. With Photoshop Elements, you will learn everything from zero to creating high-quality images on the web. In this guide, we will teach you all of the basics, you can try this tutorial and check out our demo video. Step 1: Create a new file using the default settings. The first step to editing your first image in Elements is creating a new document using the default settings. Create a new document with one layer and white background. Start with a new document. You can start with a new white canvas or the first file you open. This tutorial teaches how to edit any type of file. From the top menu bar in Photoshop Elements, select Document > New. You'll see a new document appear in your workspace, so you can start work. You can choose the canvas size of the document from the following sizes: 8.5 inches x 11 inches at 300 dpi 11 inches x 17 inches at 300 dpi 11 inches x 17 inches at 600 dpi 12.75 inches x 18 inches at 300 dpi 12 inches x 20 inches at

300 dpi 12 inches x 20 inches at 600 dpi 20 inches x 30 inches at 600 dpi 20 inches x 30 inches at 1200 dpi 21.3 inches x 31 inches at 300 dpi 24 inches x 36 inches at 300 dpi 24 inches x 36 inches at 600 dpi 24 inches x 36 inches at 1200 dpi 25.5 inches x 39 inches at 300 dpi 25 inches x 40 inches at 300 dpi 25 388ed7b0c7

# Adobe Photoshop 2022 (version 23) Crack+ With Serial Key For Windows

Field of the Invention The present invention relates to a stabilizer apparatus for a vehicle, in particular, a stabilizer apparatus that is configured so that a vehicle can be stably driven while absorbing load fluctuations from the ground. Description of Related Art The applicant of the present invention has developed a stabilizer apparatus that includes an air spring having a cylindrical air chamber, and a first piston that is attached to the wheel, and a second piston that is attached to the vehicle body, and that is configured so that both of these pistons are movable in a vertical direction relative to the air chamber. In particular, the applicant of the present invention has developed a stabilizer apparatus in which a partition wall is inserted into the air chamber and along the vertical direction of the air chamber, and in which an arc shape is formed on the side of the piston facing the partition wall, so that the arc shape is formed as a virtual link having a gap therebetween along the vertical direction, and the gap is made to change in the vertical direction. Further, the applicant of the present invention has developed a stabilizer apparatus in which one of a plurality of discrete change portions (first change portions) is arranged on the side of the partition wall facing the piston, so that the plurality of the discrete change portions are linked to each other to change the vertical position thereof. The applicant of the present invention has further developed a stabilizer apparatus in which a seal section that seals the gap between the outer circumferential surface of the piston and the inner circumferential surface of the air chamber is provided on the part of the cylindrical air chamber into which the piston is inserted. A stabilizer apparatus is disclosed in JP 2010-191465A that includes a piston that is attached to the wheel side of the vehicle and is configured so that it is movable in a vertical direction relative to a cylindrical air chamber. A second piston that is attached to the vehicle body side is inserted into the air chamber, and the second piston is configured so that it is movable in the vertical direction relative to the air chamber. The apparatus includes plural partition walls, and arc shapes are formed on the side of the piston facing the partition wall, so that a virtual link having a gap therebetween along the vertical direction is formed, and the gap is made to change in the vertical direction. In particular, each partition wall includes a first change portion that moves in the vertical direction of the first piston in the same phase as the second piston, and

## What's New In?

Blogging This is a forum for our members and friends to exchange and share ideas and current events in the fields of radiology, nuclear medicine, nuclear cardiology, and oncology. Archives Listed below are the archived posts since the beginning of this blog. Post navigation Nuclear medicine greats The term "nuclear medicine" comes from the Greek roots, and means the "discovery of the secretions of the body." The roots of the term may have been linked to the term "nascent science", meaning "to see the invisible." Perhaps the high level of secrecy around the atom and nuclear science are among the reasons that the term was applied to the use of radionuclides as a means of investigating the body for abnormalities and disease. Nuclear medicine had a great impact on the discovery of a wide variety of diseases, and contributed in a great many ways to our understanding of biology and biochemistry, brain and skeletal muscle chemistry and function, and the etiology of a wide variety of disease processes, and the development of clinical guidelines for diagnosis and management. While clinical nuclear medicine has experienced a decline in recent years due to the availability of other imaging modalities, such as MRI, CT, ultrasound, PET, and scintigraphy, the contributions of nuclear medicine to the foundation of modern medicine cannot be overstated. While in some respects, nuclear medicine became entrenched as a subspecialty of radiology, it was not initially organized and structured as such. From its beginnings with the study of thyroid physiology in 1946, nuclear medicine has been closely linked to the broader discipline of medicine. Medical nuclear medicine was established as a recognized subspecialty in the 1960s. It received its own College of American Pathologists (CAP) certification in 1969, and its own Society of Nuclear Medicine (SNM) certification in 1988. The field was led by nuclear physicians in the United States until it was

challenged by the newly established field of nuclear cardiology. This is discussed further below. At the time of its inception, the development of nuclear medicine was linked to the U.S. Atomic Energy Commission, led by Dr. Morris "Doc" Scharff, and his colleagues. The major focus of the group was the study of the physiology and biochemistry of the thyroid gland. The techniques and instrumentation used in this early work were tailored to the nuclear work. Dr. Ralph

# **System Requirements:**

In order to play ATVI's latest DLC, the game's minimum system requirements have been increased to support the latest release. The requirements are as follows: A: Supported OS: Windows 7 SP1, Windows 8.1, Windows 10 Memory: 1 GB RAM Processor: Intel Core 2 Duo 3.0 GHz or equivalent Graphics: NVIDIA GeForce 9600 or equivalent Hard Drive: 10 GB free space D-pad required: Y (Driven for X360/PS3) Keyboard required: A

Related links:

| https://argatharapia.wahm/aw.da/phatashap.2021.varsian.22.5.updated.2022/                                                                                            |
|----------------------------------------------------------------------------------------------------|
| https://ergotherapie-wahmkow.de/photoshop-2021-version-22-5-updated-2022/<br>https://amnar.ro/adobe-photoshop-2021-version-22-3-1-with-product-key-free-for-windows- |
|                                                                                                    |
| updated-2022/                                                                                                    |
| http://song-signs.com/?p=11800                                                                                                    |
| https://www.teslontario.org/sites/default/files/webform/elizamad895.pdf                                                                                              |
| https://hissme.com/upload/files/2022/07/xN48FEumzlvomcNHLheU_05_575610d7fef0a4f4bf2c07ccf5                                                                           |
| <u>6e3473_file.pdf</u>                                                                                                    |
| https://www.wcpp.gov.za/sites/default/files/webform/vacancy_applications/hanara176.pdf                                                                               |
| https://cleverfashionmedia.com/advert/photoshop-cs6-with-license-code-free-x64-2022/                                                                                 |
| https://tengocasa.mx/photoshop-cc-2015-version-17-product-key-keygen-for-lifetime-free-pc-                                                                           |
| windows-updated-2022-2/                                                                                                    |
| https://technospace.co.in/upload/files/2022/07/rda6vTxjNYMUfr3JFtMP_05_575610d7fef0a4f4bf2c07c                                                                       |
| cf56e3473_file.pdf                                                                                                    |
| https://sbrelo.com/upload/files/2022/07/EfrzvXDuTAvFHEnhe76p_05_7b82107bf82b809e8a0689e98f                                                                           |
| <u>6dff79_file.pdf</u>                                                                                                    |
| https://richard-wagner-werkstatt.com/2022/07/05/photoshop-2022-version-23-0-1-crack-patch-                                                                           |
| <u>keygen-for-lifetime/</u>                                                                                                    |
| https://www.hospitality-interiors.net/sites/hospitality-                                                                                                    |
| <u>interiors.net/files/webform/ed_sub/weslyar499.pdf</u>                                                                                                    |
| https://fitadina.com/2022/07/05/adobe-photoshop-2022-version-23-0-mac-win/                                                                                           |
| https://redoakcoworking.com/system/files/webform/coworking-application/xileilin766.pdf                                                                               |
| http://www.ecelticseo.com/?p=10336                                                                                                    |
| https://sesssubwertlabbese.wixsite.com/wegssmarmendisc/post/photoshop-cc-2015-crack-exe-file-                                                                        |
| <u>registration-code-free-download-win-mac</u>                                                                                                    |
| http://climabuild.com/photoshop-2021-version-22-0-1-activation-for-windows/                                                                                          |
| https://wildprogalinknoban.wixsite.com/tigcompflor/post/adobe-                                                                                                    |
| photoshop-2021-version-22-0-1-activator-32-64bit                                                                                                    |
| <u>https://kendamahouse.com/photoshop-cc-2015-version-17-key-generator-with-license-key/</u>                                                                         |
| https://www.cakeresume.com/portfolios/adobe-photoshop-cs4-with-full-keygen-free-win-mac                                                                              |
| https://www.townofwales.net/sites/g/files/vyhlif1371/f/uploads/mail-in_voter_registration_form.pdf                                                                   |
| https://www.dysongroup.com.au/system/files/webform/application_form/kalaalfr274.pdf                                                                                  |
| https://sipnsave.com.au/sites/default/files/webform/cmfinska/Adobe-Photoshop-CC-2019.pdf                                                                             |
| https://greenearthcannaceuticals.com/photoshop-2022-version-23-1-keygen-exe-latest-2022/                                                                             |
| https://venbud.com/advert/adobe-photoshop-2021-version-22-1-0-crack-keygen-for-lifetime-                                                                             |
| download-3264bit-2022/                                                                                                    |
| http://indir.fun/?p=43778                                                                                                    |
| https://www.nzangoartistresidency.com/photoshop-cc-keygenerator-with-registration-code-free-                                                                         |
| x64-latest-2022/                                                                                                    |
| https://www.cameraitacina.com/en/system/files/webform/feedback/mykamar295.pdf                                                                                        |
| https://lfbridge.com/upload/files/2022/07/gwlrR67D2XgfiyU1XfdE_05_68f99354b5ff7e1d7e4df5227bf                                                                        |
| da678 file.pdf                                                                                                    |
| https://shippingcasesnow.com/wp-content/uploads/Photoshop_CC_2015.pdf                                                                                                |